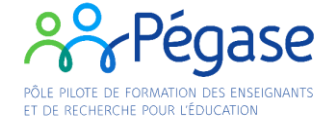

## **Accès EducLab de Chambéry**

Au niveau du portail, sonner à l'accueil en précisant l'objet de votre visite.

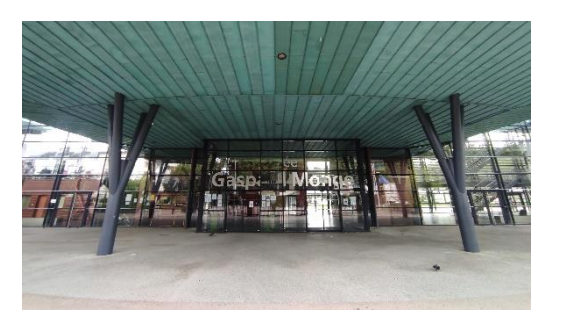

Dans le hall d'accueil, prenez l'escalier à droite.

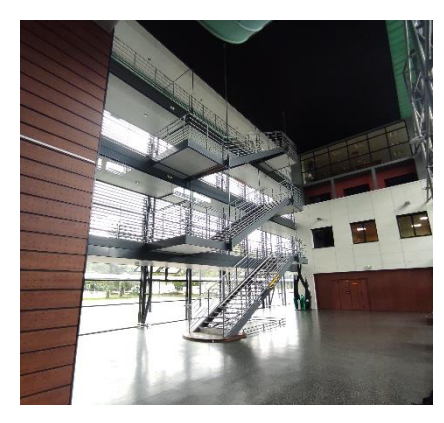

Montez au 3<sup>e</sup> étage.

Prenez le couloir à droit en haut de l'escalier.

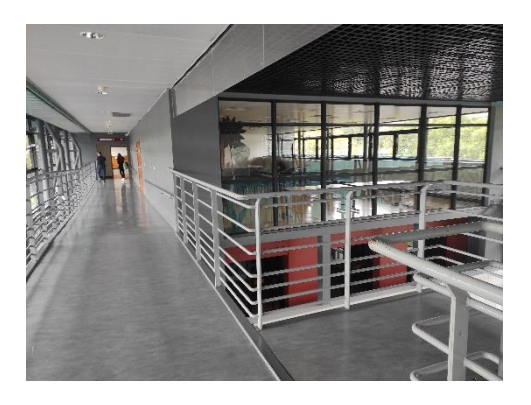

Continuez tout droit jusqu'à la porte I 311 sur la gauche.

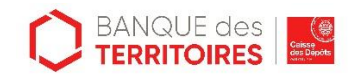

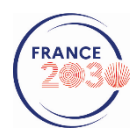